ITER Profile Database

### Standard list of variables and file format

ITER Confinement Modelling and Database Group

4 May 1998

Contents:

#### Introduction Definition of local transport quantities

## I) Data description sheet

## II) OD description file: global parameters

- II-a) Standard list of global plasma variables
- II-b) OD file format and example

## III) 1D description file: time traces

- III-a) Minimum data set required for simulations:
- III-b) Very useful additional information:

## IV) 2D description: radial profiles

- IV-a) Minimum data set required for simulations:
- IV-b) Very useful additional information :
- IV-c) Required geometry information:
- IV-d) Alternative format for Experimental Data:

## V) File naming convention and 1D and 2D file description format

## VI)Sending data to the server: step by step description:

### Introduction:

The ITER Profile Database is implemented in a Central File Storage System (CFSS) located on a computer at the ITER San Diego co-center.

The CFSS stores well documented discharges that are publicly accessible through *ftp* by the fusion community.

Typical information for a given device like position of the measuring chords, level of accuracy for various measurements will be collected in a special file in the CFSS and will also figure in the future releases of this document (itself stored on the server).

A discharge documentation is composed of:

\* A data description sheet which is a text file containing general information about the responsible scientist who produced the data, the analysis code and miscellaneous other information.

\* 0D description file containing the global parameters of the discharge selected at some relevant time slices corresponding to the various phases of the discharge.

\*1D description files containing the time evolution of scalar quantities as a function of time.

\*2D description files containing the radial profiles of quantities as a function of time and additional information about the plasma geometry.

This document establishes what set of variables are provided for each description file together with the definition of these variables and the standard format in which they are provided.

Once the discharge documentation is sent to the central server, it is stored as follow:

\* the directory */pub/profile\_data* contains a list of directories corresponding to Tokamaks from which discharges are available.

\* inside the Tokamak directory is a list of directories corresponding to a particular discharge themselves containing the description sheet, 0D, 1D and 2D description file for that discharge.

\* the directory */pub/profile\_data* also contains a text file composed of all the 0D description files of all the discharge located on the server. It could be used for searching discharges on the server.

This document describes, for each of the description files, the list of relevant plasma paramaters they contain together with the file format in which they are provided.

#### Definition of local transport quantities:

The primary role of the profile database is to supply profile data allowing the derivation of local transport coefficients and their comparison with predictions from transport models. It is assumed that the transport models will focus on thermal electron and main thermal ion transport. Therefore, the database seeks to provide the radial profiles as a function of time of all the relevant terms needed in the conservation equations for these two species.

Throughout this document the following definition are adopted:

The radial coordinate is the normalized toroidal flux defined as follow:

*r* = *f fa* where  $\phi$  is the total toroidal flux enclosed by the given magnetic surface and  $\phi_a$  is the total toroidal flux encl;osed by the plasma separatrix (see 1D signal # 29: PHIA). ρ goes from 0 in the center to 1 at the separatrix.

We note <.> the surface average operator defined by  $\left\langle \overline{B}\cdot\overline{\nabla}A\right\rangle =0$  whatever A(R,Z), V(p) the volume enclosed by the surface of label  $ρ$ ,  $S(ρ)$  the surface surface.

The particle and energy conservation equations can be written:

$$
\frac{\mathcal{I}}{\int t} n_a + \frac{1}{V'} \frac{\mathcal{I}}{\int r} V' \langle |\nabla r| \rangle \tilde{\Gamma}_a = S_a
$$
\n
$$
\frac{\mathcal{I}}{\int t} W_a + \frac{1}{V'} \frac{\mathcal{I}}{\int r} V' \langle |\nabla r| \rangle \tilde{\Gamma}_a = \frac{\mathcal{I}}{\int t} T_a + \langle |\nabla r| \rangle \frac{\partial}{\partial r} \tilde{\Gamma}_a T_a| = C M P + Q_a
$$

The compressional term CMP is theory dependent and needs to be specified for each model. For instance Bragiinski:  $CMP = -n_a kT_a < \nabla v_a >$  with  $\tilde{\Gamma}_a = n_a v_a$ Plasma surface:  $S(\mathbf{r}) = V'(\mathbf{r}) \langle |\nabla \mathbf{r}| \rangle$ .

where  $\alpha$  stands for either thermal electrons are main thermal ions.

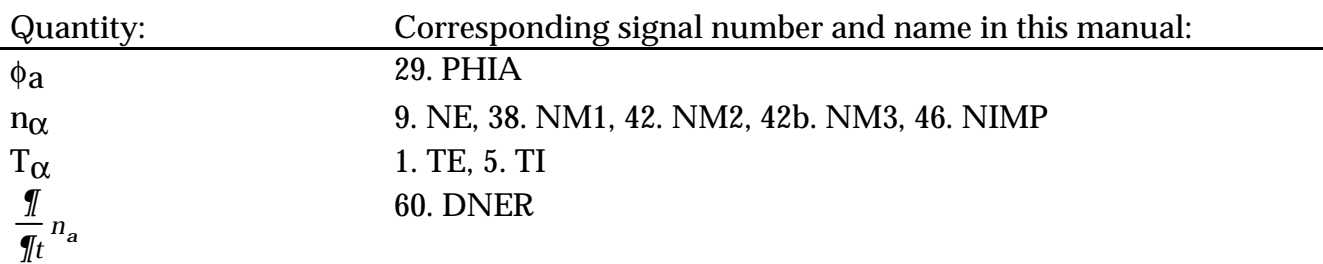

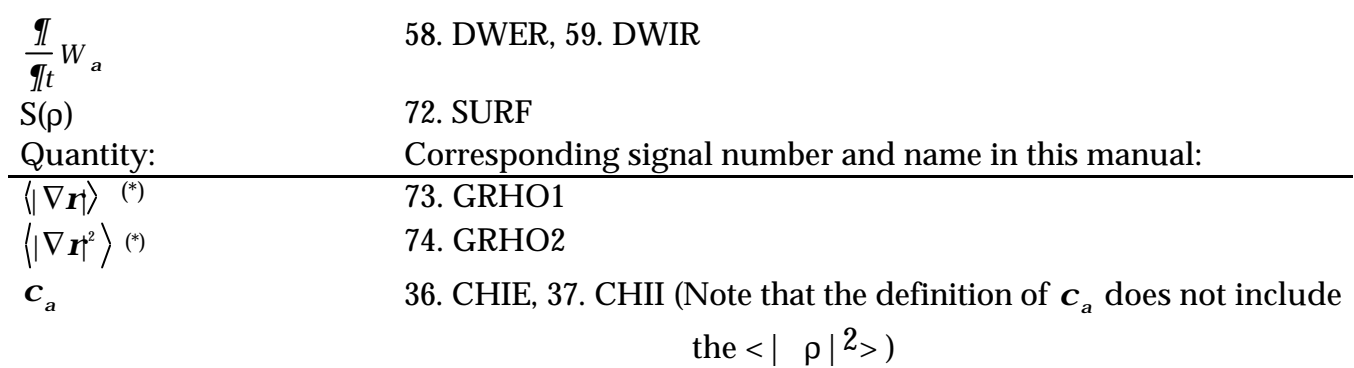

 $\overline{a}$ 

<sup>(\*)</sup>  $\rho$  is dimensionless and the gradient is with respect to the (R,Z) coordinates so these quantities are in m<sup>-1</sup> and m<sup>-2</sup> respectively.

#### I) Data description sheet

This file contains all the information users need to known about the discharge or the way the data has been obtained but that doesn't appear either in this manual or in the 0D, 1D or 2D files detailed in the next chapters.

This text file should contain the following fields:

Tokamak: Pulse number: Contact person: Institution: Date of shot: Analysis  $code(s)(1)$ : Run number: Date of analysis: Assumption made for analysis( $^2$ ): Shot description, purpose of the experiment: Publication( $3$ ): Additional information:

Data providers should feel free to add in this file any information they think might be relevant to the use of this data.

 $(1)$ :This should list all codes used in the data analysis. For instance EFIT for equilibrium, PENCIL for NBI deposition profile, ONETWO for transport, etc....

(<sup>2</sup>): For instance "flat Zeff was assumed" or "It was asumed that Te = Ti" etc ...

 $(3)$ :Reference for papers where this discharge has been published (when available).

#### II) OD description file: global parameters

#### II-a) Standard list of global plasma variables:

It is expected that for each discharge sent to the CFSS one or several relevant time slices will be selected at which time the following global data - were relevant - will be provided. These time slices are used to summarize the discharge and help users locate specific regimes in the database. However, they are not necessarilly the same time slices as used in the 2D files described below (indeed 2D Ufiles may contains hundreds of time slices whereas for the 0D file only a few time slices will in general be sufficient).

Additional definitions are given at the end of this chapter for quantities used to define parameters figuring in this standard list.

#### **General**

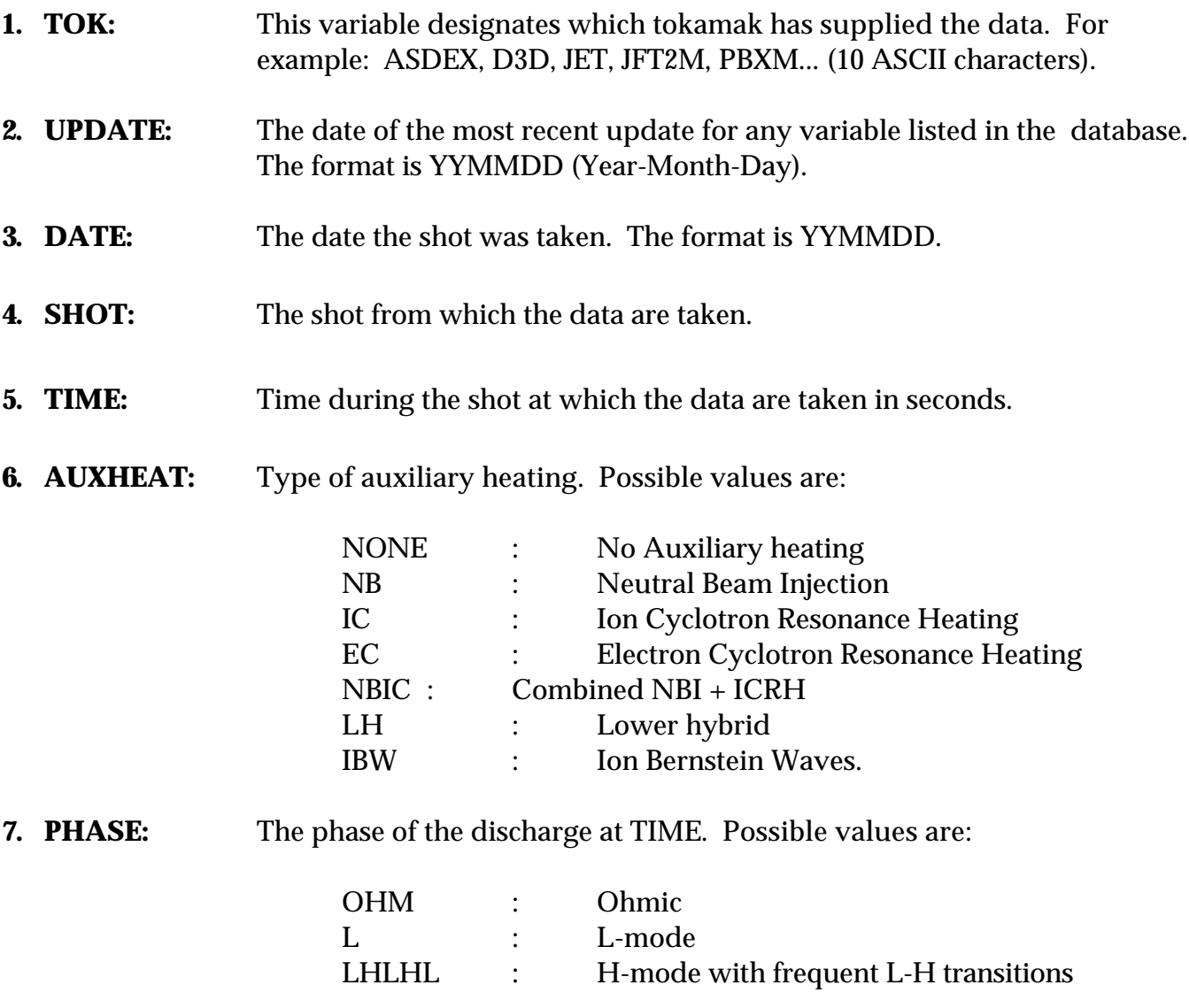

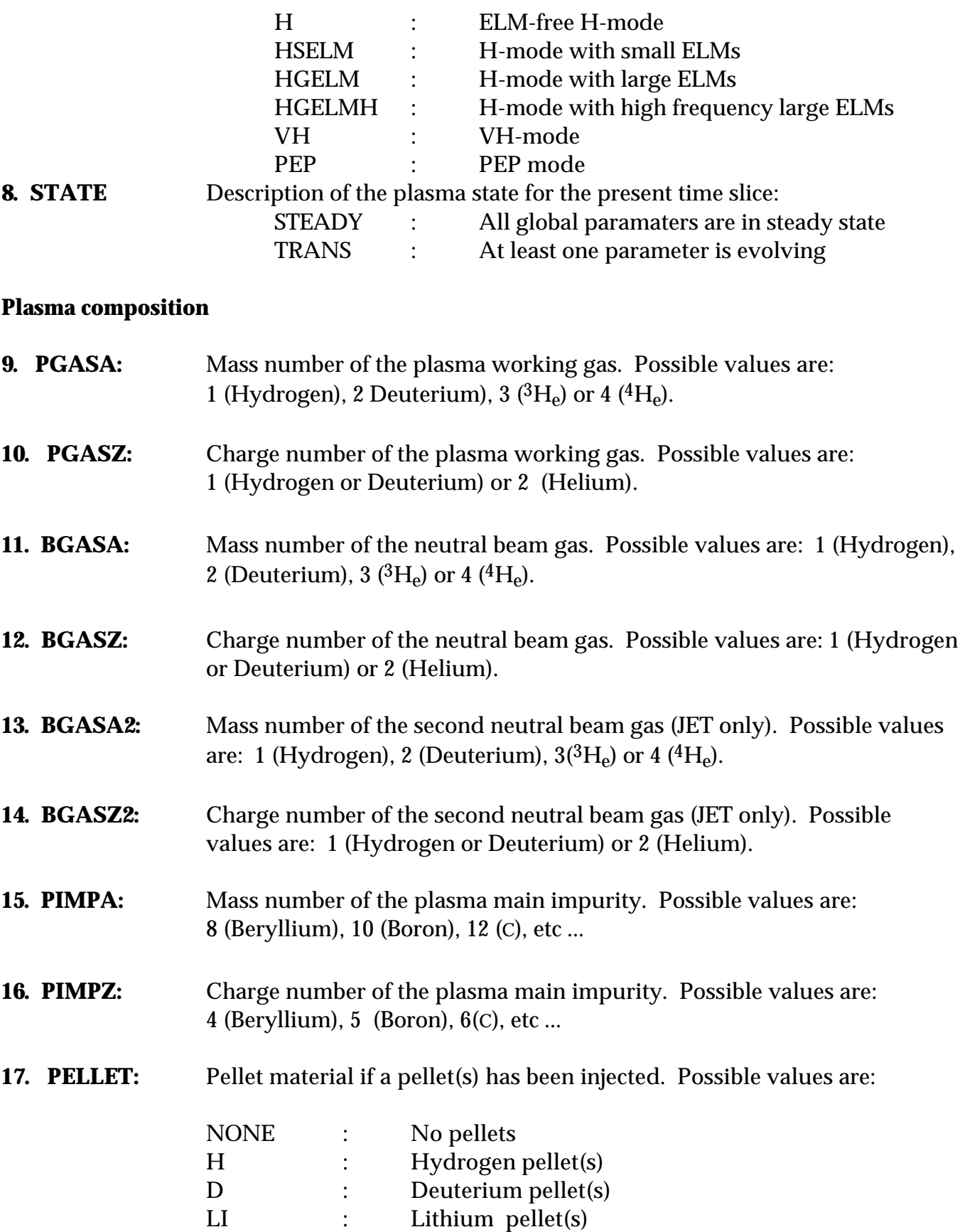

If at least one pellet is injected, a pellet table in a separate file must be provided for additional details. A pellet table format is as follow:

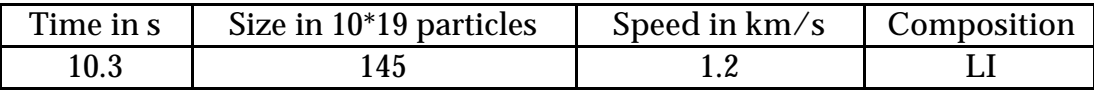

### **Geometry**

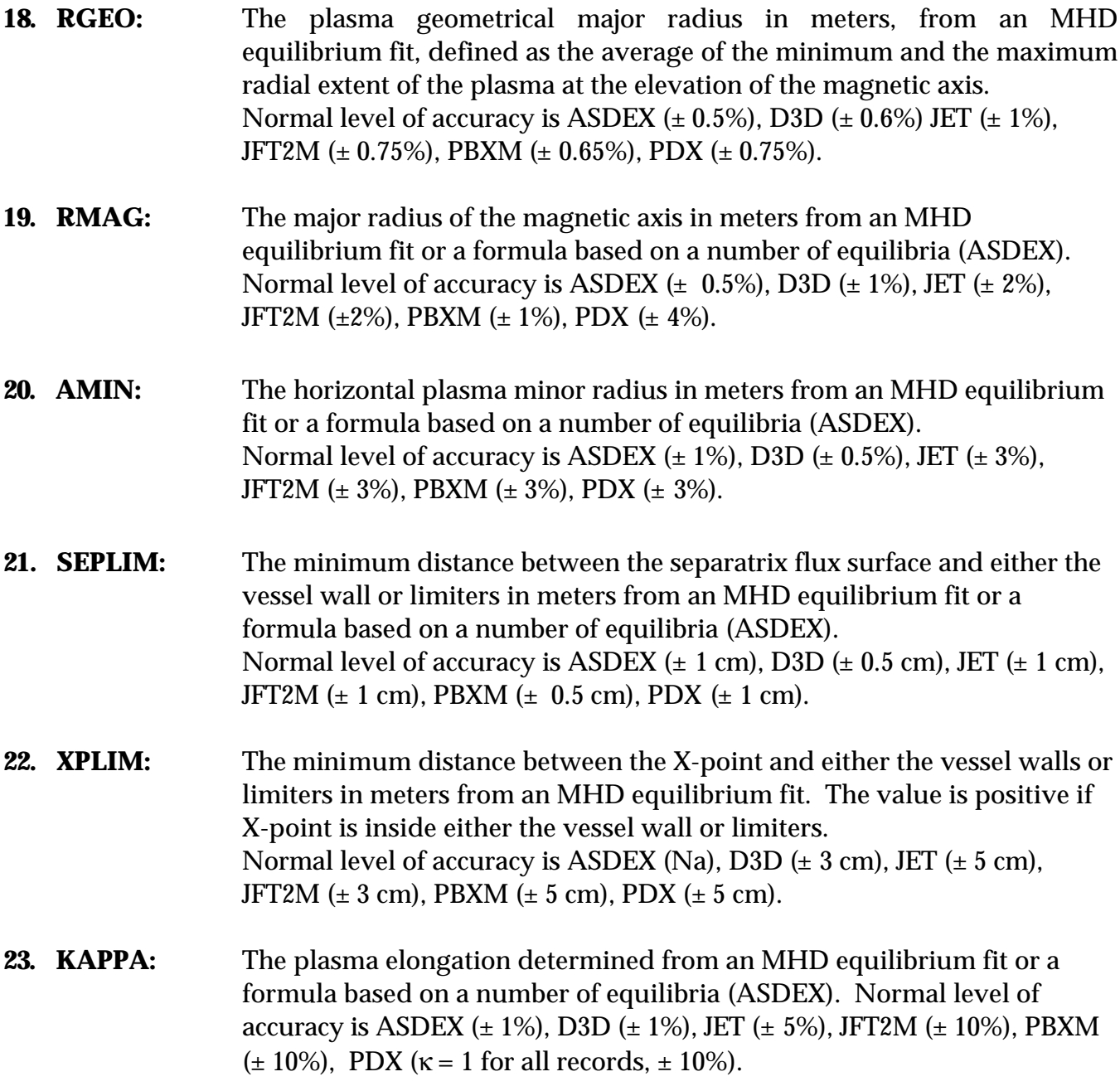

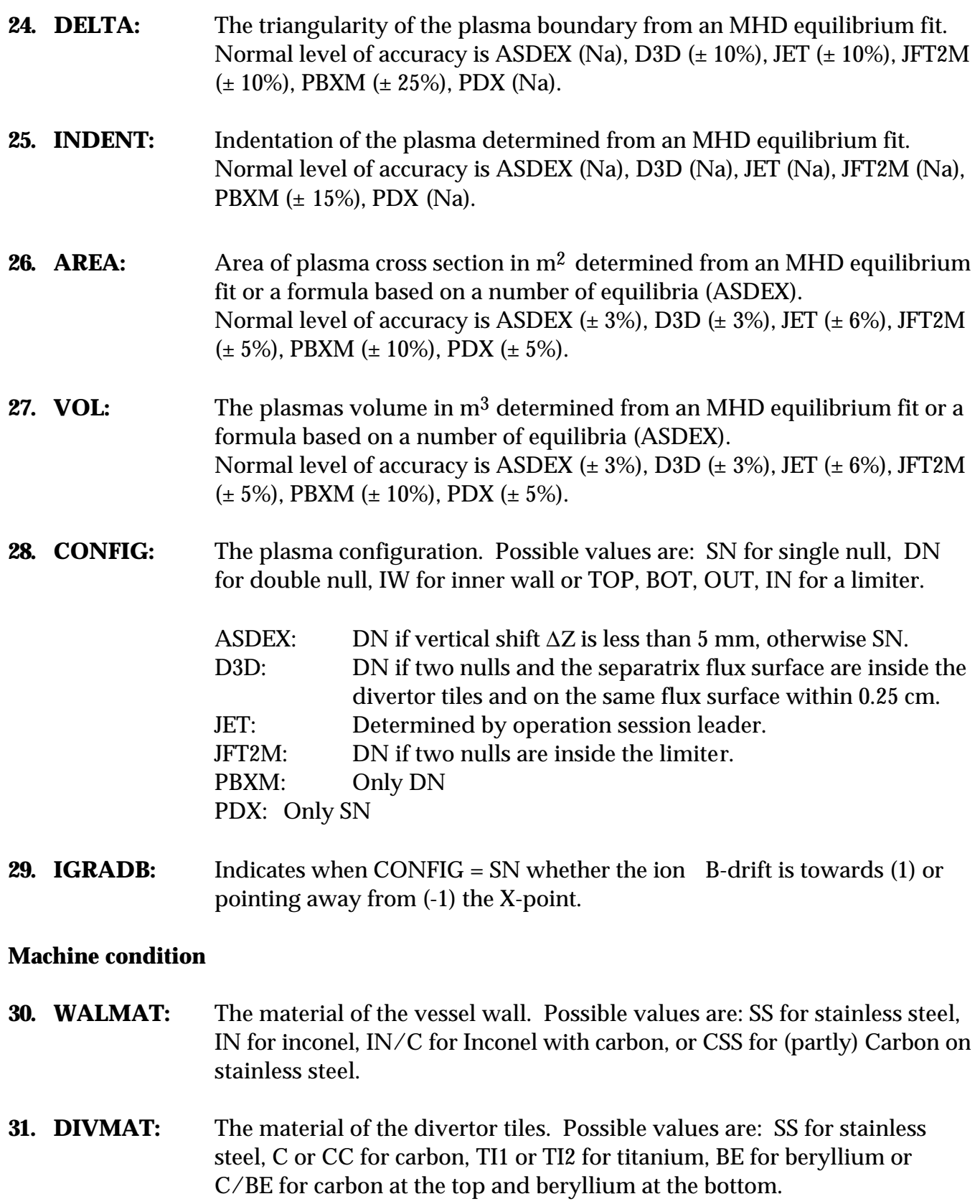

![](_page_10_Picture_167.jpeg)

![](_page_11_Picture_168.jpeg)

![](_page_12_Picture_197.jpeg)

13

- **54. ECHMODE:** Mode of ECH waves, O is ordinary and X is extraordinary.
- **55. ECHLOC:** Location of ECH launch, IN identifies waves launched from the high field side or inside of the vessel and OUT is from the low field side.
- **56. PECH:** ECH power in watts coupled to the plasma. Zero if no ECH is applied. Normal level of accuracy is D3D (± 10%). ASDEX, JET, JFT2M, PBXM, PDX: Na.
- **57. ICFREQ:**Frequency of ICRH waves in Hz.
- **58. ICSCHEME:** ICRH heating scheme. Possible Values: HMIN for H minority, HE3MIN for 3He minority or H2NDHARM for 2nd harmonic H heating respectively.
- **59. ICANTEN:** Antenna phasing. Possible Values are DIPOLE or MONOPOLE.
- **60. PICRH:** ICRH power in watts coupled to the plasma. Zero if no ICRH is applied. Normal level of accuracy is JET (± 10%). ASDEX, D3D, JFT2M, PBXM, PDX: Na.
- **61. LHFREQ:** Frequency of LH waves in Hz.
- **62. LHNPAR:** LH parallel mode number.
- **63. PLH:** LH power in watts coupled to the plasma. Zero if no LH is applied.
- **64. IBWFREQ:** Frequency of IBW in Hz.
- **65. PIBW:** IBW power in watts coupled to the plasma. Zero if no IBW is applied.

#### **Temperatures**

**66. TE0:** The electron temperature at the magnetic axis in eV. ASDEX: From 16 radial YAG measurements under the same profile assumptions as for TEV  $(\pm 10\%)$ . D3D: Determined by a spline temperature profile fit to the Thomson scattering data  $(\pm 10\%)$ . JET: From ECE temperature profile  $(\pm 10\%)$ . JFT2M, PBXM, PDX: Na.

![](_page_14_Picture_184.jpeg)

![](_page_15_Picture_193.jpeg)

![](_page_15_Picture_194.jpeg)

Possible options for JFT2M are:

![](_page_15_Picture_195.jpeg)

![](_page_16_Picture_184.jpeg)

No options available for D3D, JET, PBXM and PDX.

![](_page_16_Picture_185.jpeg)

![](_page_17_Picture_437.jpeg)

The following quantities were used in the above list but not yet defined, they are not needed for the 0D description:

**WFFORM:** Total fast ion energy due to NBI in joules estimated from approximate formula. Zero if no NBI is applied. ASDEX: From regression analysis based on 176 FREYA runs:  $CF_TNEL^{-1.3}$  PINJ ENBI<sup>0.75</sup> (WTOT-WFFORM)<sup>0.5</sup> for H beam, and C'F'<sub>T</sub> NEL<sup>-1.1</sup> PINJ ENBI (WTOT-WFFORM)<sup>0.8</sup> for D beam, where C and C' are estimated constants depending on the target gas, and  $F_T$  and  $F_T$  are estimated temperature effects. Missing temperature profiles are interpolated by regression of the available YAG temperature profiles in the database against IP, BT, NEL, NEV, EVAP and beam gas. D3D:

$$
\frac{0.55 \ P_b \mathbf{t}_{se}}{2} \left\{ 1 + \frac{2}{3} \left( \frac{v_c}{v_b} \right)^2 \left\{ \frac{1}{2} \ell n \left[ \frac{\left( v_b + v_c \right)^2}{v_b^2 - v_b v_c + v_c^2} \right] - \sqrt{3} \left[ \frac{\mathbf{p}}{6} + \tan^{-1} \left( \frac{2v_b - v_c}{\sqrt{3}v_c} \right) \right] \right] \right\}
$$

The velocities  $\mathrm{v_{c}}$  and  $\mathrm{v_{b}}$  are determined from the critical energy and the beam energy respectively, and  $P_b$  is the injected neutral beam power. The quantity  $\tau_{se}$  is the slowing down-time on electrons first defined by

,

Spitzer, 
$$
t_{se} = 6.3 \times 10^{2} \frac{A_b T_e^{3/2}}{Z_b^2 n_e \ln \Lambda_e}
$$

where  $A_b$  and  $Z_b$  are the atomic mass and charge of the fast ions,  $T_e$  is the electron temperature in eV,  $n_e$  is the electron density in m<sup>-3</sup>, and ln  $\Lambda_e \simeq$ 16 is the Coulomb logarithm. If ion drag were negligible, the term in the brackets would be identically one. For DIII-D parameters, however, this term varies rapidly with temperature. To give better agreement with ONETWO results, the above formula is multiplied by 0.55. JET: 0.16 ∞ 10<sup>19</sup> PINJ/NEV for SHOT 18760; 10<sup>19</sup> (0.16 P<sub>80kV</sub> + 0.3 P<sub>140kV</sub> + 0.02 P<sub>He</sub>)/NEV for SHOT > 18760. JFT2M: WFPER + WFPAR. PBXM: WFPER + WFPAR. PDX: WFPER + WFPAR. Normal level of accuracy is ASDEX  $(\pm 15\%)$ , D3D  $(\pm 50\%)$ , JET  $(\pm 50\%)$ , JFT2M, PBXM, PDX: Co.

**PFLOSS:** Amount of neutral beam power in watts that is lost from the plasma through charge exchange and unconfined orbits.

![](_page_18_Picture_153.jpeg)

#### II-b) OD file format and example:

The suggested format for the 0D description follows the guidelines for the file format adopted to the OD H mode global database which are reproduced below.

- \* Record length: 80 bytes
- \* Number of records per timeslice: 12
- \* Each record is divided into 7 fields of 10 bytes, followed by a blank space. (i.e. I10,1X)
- \*The start byte and contents of each field are show below.

\*The first 12 records in the file show the name of the variable stored in each field.

\* Missing values are represented as follow:

![](_page_19_Picture_589.jpeg)

The table below shows the start byte and contents of each field in each physical record comprising a single logical record. The format of each field is also shown.

![](_page_19_Picture_590.jpeg)

1X: One blank space (ASCII code 32).

A10: 10 ASCII characters.

I10: Integer using up to 10 characters.

1PE10.3: Floating point number occupying at most 10 characters. Format: ±#.###E±##

Example of 0D description file:

![](_page_20_Picture_344.jpeg)

# III) 1D description file: time traces

# III-a) Minimum data set required for simulations:

![](_page_21_Picture_151.jpeg)

Normal level of accuracy is ASDEX (± 10%), D3D (± 10%), JET (± 10%), JFT2M (<  $\pm$  10%), PBXM ( $\pm$  10%), PDX ( $\pm$  10%).

![](_page_23_Picture_176.jpeg)

# III-b) Very useful additional information:

![](_page_24_Picture_225.jpeg)

![](_page_25_Picture_221.jpeg)

## IV) 2D description: radial profiles

Note that all radial profile should be given using the square root of the normalized toroidal flux as the radial label ρ.

IV-a) Minimum data set required for simulations:

![](_page_26_Picture_134.jpeg)

![](_page_27_Picture_148.jpeg)

- **32. ZEFFR:** Plasma effective charge radial profile.
- **33. ZEFFREB:** Error bars on plasma effective charge radial profile. ZEFFREB added to ZEFFR for upper limit.

![](_page_28_Picture_115.jpeg)

![](_page_29_Picture_186.jpeg)

![](_page_30_Picture_209.jpeg)

# IV-c) Required geometry information:

Should also be given as a function of the radial label ρ: square root of the normalized toroidal flux.

![](_page_30_Picture_210.jpeg)

![](_page_31_Picture_117.jpeg)

IV-d) Alternative format for Experimental Data:

The file format for 2D profiles implies that a fixed radial vector in RHO space be used for each time point given in the time vector. However, experimental data are often measured on a grid (typically the major radius) which does not correspond to a fixed grid when translated in RHO space. In such cases it is not possible to project the measurement grid onto a fixed RHO grid for each time point without significant loss of information. To remedy this problem, an additional level of indirection is introduced: an index is used to label each radial measurement as a function of time, a separate 2D file gives the RHO coordinate for each index as a function as time.

The process can be schematically represented as follow:

Standard 2D format:

 RHO vector (rho1, rho2, .... rhoN) TIME vector: (t1, t2, .... , tM) DATA vector: (data(rho1,t1),...,data(rhoN,t1), ..., data(rhoN, tM)

Index format:

Data file:

 INDEX vector (0, 1, .... N) TIME vector: (t1, t2, .... , tM) DATA vector:  $(data(0,t1),...,data(0,t1),...,data(N, tM))$ 

RHO file:

 INDEX vector (i1, i2, .... iN) TIME vector: (t1, t2, .... , tM) RHO vector: (rho(i1,t1),...,rho(iN,t1), ..., rho(iN, tM)

This special format is to be used *only* for:

\* measured quantities that would loose significant information if projected onto a fixed RHO grid as a function of time,

\* the following 2D signals:**TEXP, TEXPEB**, **TIXP, TIXPEB, NEXP, NEXPEB, NM1XP, NM1XPEB, NM2XP, NM2XPEB**, **NM3XP, NM3XPEB, NIMPXP, NIMPXPEB, VROTXP, VROTXPEB**. (i.e. experimental measurements and their corresponding error bars)

\* The signal name for the RHO vector of the RHO file should be the name of the signal withg 'RHO' at the beginning.

For instance, experimental data points for TE would have the signal name: TEXP and will be followed by a file with singal name: 'RHOTEXP'

### V) File naming convention and 1D and 2D file description format and naming convention

The 1D and 2D description files are themselves composed of a list of files, one for each of the variables listed above.

•The format for the variable files is ASCII UFILE as developed at PPPL by D. McCune. (see relevant files on the server in /pub/profile\_data/server) •2D UFILEs should be provided as a function of the square root of the normalized toroidal flux (from 0 at the center to 1 at the edge). The first independent variable should be the radial vector followed by the time vector: RHO :-INDEPENDENT VARIABLE LABEL: X- TIME SECONDS ;-INDEPENDENT VARIABLE LABEL: Y- TE :-DEPENDENT VARIABLE LABEL-For index file (see VI.d) the vectors are: INDEX ;-INDEPENDENT VARIABLE LABEL: X- TIME SECONDS ;-INDEPENDENT VARIABLE LABEL: Y- TEXP :-DEPENDENT VARIABLE LABELand a separate set: INDEX ;-INDEPENDENT VARIABLE LABEL: X- TIME SECONDS ;-INDEPENDENT VARIABLE LABEL: Y-

The radial vector RHO must be sorted in increasing order of the normalized toroidal flux. In order words, it should increase monotonically from the minimum value (closest to the axis) to its maximum value (closest to the edge or even beyond the separatrix if available). Of course the data vector (containing the dependent variable) should be consistent with the order in which the radial vector is given. Similarly, the INDEX vector should contain integers in increasing order starting from 0.

RHOTEXP :- DEPENDENT VARIABLE LABEL-

•The field '-DEPENDENT VARIABLE LABEL-' should contain only the name of the variable as it appears in this manual.

For instance:

QNBII ;-DEPENDENT VARIABLE LABEL-

•Software information for reading and writing UFILEs and various software for extracting and retrieving the data are provided, whenever available, in: */pub/profile\_data/software*.

•The various files are assembled together in two single files - one regrouping all 1D Ufiles the other regrouping all 2D Ufiles. UFILEs are separated by two lines of at list 10 '\*' (ASCII code 42) as follow:

--- UFILE 1 ----- \*\*\*\*\*\*\*\*\*\*\*\*\*\*\*\*\*\*\*\*\*\*\*\*\*\*\*\*\*\*\*\*\*\*\*\*\*\*\*\*\*\*\*\*\*\*\*\* \*\*\*\*\*\*\*\*\*\*\*\*\*\*\*\*\*\*\*\*\*\*\*\*\*\*\*\*\*\*\*\*\*\*\*\*\*\*\*\*\*\*\*\*\*\*\*\* --- UFILE 2 -----\*\*\*\*\*\*\*\*\*\*\*\*\*\*\*\*\*\*\*\*\*\*\*\*\*\*\*\*\*\*\*\*\*\*\*\*\*\*\*\*\*\*\*\*\*\*\*\* \*\*\*\*\*\*\*\*\*\*\*\*\*\*\*\*\*\*\*\*\*\*\*\*\*\*\*\*\*\*\*\*\*\*\*\*\*\*\*\*\*\*\*\*\*\*\*\* --- UFILE 3 -----

The file containing the separatrix information should be grouped with the 2D UFILEs.

•The discharge description sheet (plain ASCII text) is called:

*tok\_#####\_com.dat*

The file containing the 0D data is called:

*tok\_#####\_0d.dat*

The file grouping all 1D files is called:

*tok\_#####\_1d.dat*

The file grouping all 2D files is called:

*tok\_#####\_2d.dat*

The optional files containing all measured experimental data (see section IV. d) using indexes: *tok\_#####\_2dexp.dat*

where *tok* is the name of the Tokamak and *#####* is the pulse number.

•On the file server, the data corresponding to the tokamak *tok* , shot number *#####* appears in the directory: */pub/profile\_data/tok/#####* which contains:

*tok\_#####\_com.dat tok\_#####\_0d.dat tok\_#####\_1d.dat tok\_#####\_2d.dat*

•All 0D data form all discharges figuring on the server are also grouped together in a file called *tokamak\_0d.dat* figuring in the directory: */pub/profile\_data*.

VI)Sending data to the server: step by step description:

Suggested steps to follow to send data to the server:

1)Check on the server in the directory */pub/profile\_data/software* for any software that might already exist to extract the data on your system.

2)Fill in the 0D data in the format described in chapter II and name the file: *tok\_#####\_od.dat*.

3)Find in your local DataBase the available time traces corresponding to the signal list in chapter III. Translate each signal into a 1D UFILEs where the name figuring in the manual is used in the UFILE variable description field.

4)Find in your local DataBase the available radial profiles as a function of time corresponding to the signal list in chapter IV. Translate each signal into a 2D UFILEs where the name figuring in the manual is used in the UFILE variable description field, the radial coordinate is the square root of the normalized toroidal flux (radial vector before time vector).

5)Run the appropriate software to produce the equilibrium files in the format prescribed in chapters IV-c and IV-d.

6)Combine all 1D UFILEs into one file called *tok\_#####\_1d.dat* by separating each UFILE by two lines of at least 10 '\*'

7)Combine all 2D UFILEs and the separatrix file into one file called *tok\_#####\_2d.dat* by separating each UFILE by two lines of at least 10 '\*'

8)Create the data description sheet as detailed in chapter I and name the file: *tok\_#####\_com.dat*. (*/pub/profile\_data/documents* contains a template of this file.)

9)Send by ftp any software you have developed in */pub/profile\_data.transfer* (1)so that other can benefit from this software.

10)Send by ftp all 4 files: *tok\_#####\_0d.dat* , *tok\_#####\_1d.dat* , *tok\_#####\_2d.dat* , *tok\_#####\_com.dat* in the directory: */pub/profile\_data.transfer* (1)

11)Send an Email to bouched@iterus.org to inform the San Diego JWS that data as been sent to the server and that it needs to be moved to the relevant read only directories on the server.

<sup>(</sup> 1)The directory */pub/profile\_data.transfer* is the only one where you have writting permission. */pub/profile\_data* and sub-directories are read only to protect the integrity of the data.